© IDG Nederland. Niets uit de hier aangeboden publicaties mag op enigerlei wijze worden overgenomen zonder uitdrukkelijke toestemming van de uitgever. Het verlenen van toestemming tot publicatie strekt zich tevens uit tot

#### **workshop**

tekst & fotografie Cees de Jonge

#### Jpeg en tiff zijn bekende

bestandsformaten voor foto's. Maar ook de term 'raw' duikt steeds vaker op in de lijstjes met specificaties van camerafabrikanten. Wat houdt raw in, en wat kun je er eigenlijk mee doen? En waarom zou je het, als je camera dit formaat tenminste ondersteunt, bijna altijd moeten gebruiken?

# Raw: direct van

#### **Software**

Bij de meeste camera's die raw ondersteunen, wordt software meegeleverd om raw naar tiff of jpeg te converteren. Helaas is die meegeleverde software vaak bijzonder elementair. Als je meer met raw wilt doen, moet je vaak investeren in extra software. Daarentegen is de meegeleverde software een prima hulpmiddel om te bepalen of de toegevoegde waarde van raw je bevalt. Zo ja, dan is die investering in extra software wellicht lonend. Kijk eens naar de hier besproken programma's, en download een probeerversie. Vergeet niet om je monitor te kalibreren voordat je met raw-conversiesoftware aan de slag gaat. Dat kun je uit de losse pols doen met kalibratiesoftware, of veel nauwkeuriger met een hardwarematige kalibratieset. Met behulp van zo'n kalibratieset kun je, afhankelijk van de kwaliteit van je monitor, de meest neutrale weergave bereiken. Die neutrale weergave heb je nodig om je foto's goed

op kleur en densiteit te kunnen beoordelen tijdens de raw-conversie.

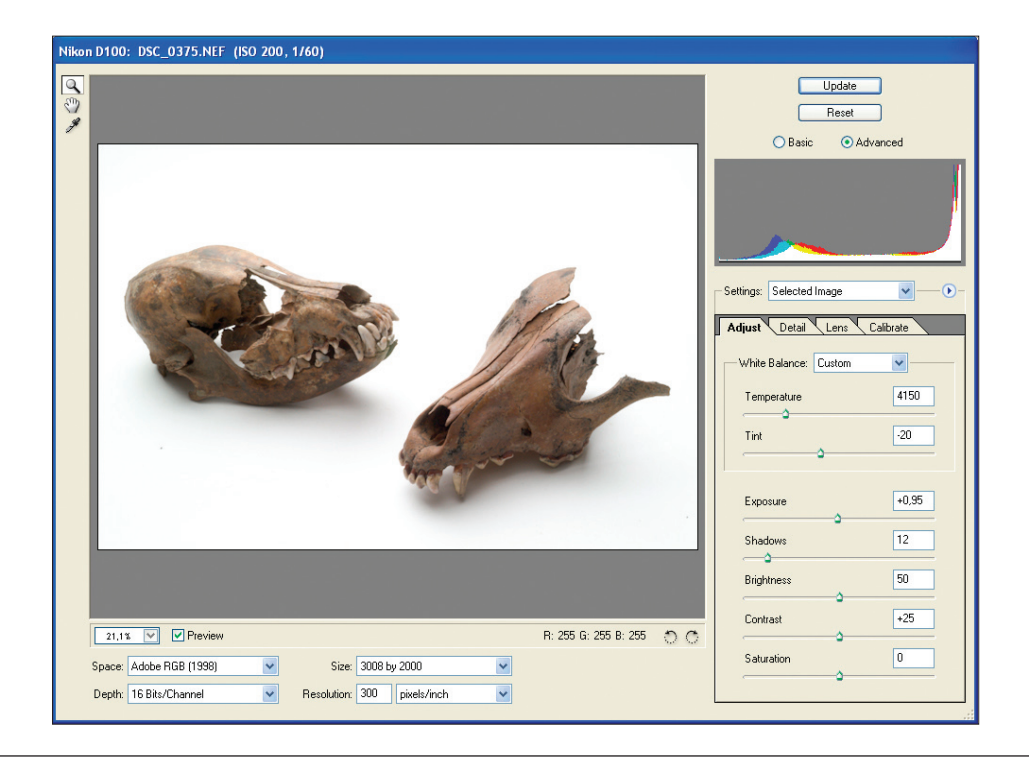

#### **workshop**

Om maar met de deur in huis te vallen: eigenlijk is raw helemaal geen bestandsformaat. Het is een verzamelnaam voor verschillende soorten ruwe databestanden die camerafabrikanten in hun camera's toepassen. Kodak noemt zulke bestanden bijvoorbeeld .dcr, Canon geeft ze de extensie .crw, en Nikon plakt er weer .nef achter. Qua inhoud zijn die bestandsformaten allemaal verschillend. En, om het nóg complexer te maken, camerafabrikanten sleutelen voortdurend aan de opbouw van hun rawbestanden. Een nef-bestand van een Nikon D70 is daardoor weer anders dan dat van een Nikon D100. Zodoende kun je de software die je had aangeschaft voor de D100 misschien niet eveneens voor die nieuwe D70 gebruiken.

**Ruwe informatie** Een raw-bestand is dus niets anders dan de verzameling vrijwel ruwe data die uit de ccd- of cmos-chip van een camera komt. Meestal gaat het om 12 bits databestanden, die nog niet zijn verscherpt of voorzien van extra kleurverzadi-

## de bron

ging of ruisfilters. Nog niet verwerkt door de instellingen of de firmware van je camera, en dus ook niet verpest.

Dat verpesten komt namelijk vaker voor dan je zou denken. Het is je vast wel eens overkomen dat je een hele reeks opnamen hebt gemaakt met de verkeerde witbalansinstelling. Je witbalans stond bijvoorbeeld ingesteld op zonlicht, terwijl de ruimte waarin je de opnamen maakte, vol hing met tl-buizen. Het resultaat is een allesoverheersend groenzweem, dat je er in jpeg-formaat nooit meer helemaal uit krijgt. In andere gevallen worden de opnamen niet verprutst door een slordige fotograaf, maar door een haastige fabrikant. Ook niet-optimale firmware kan je beeldmateriaal in sommige gevallen voor altijd ruïneren als je de opnamen opslaat in jpeg-formaat.

**DIGITAAL NEGATIEF** Door in raw te werken, sla je alleen de bijna ruwe informatie van de beeldsensor in je camera op. Je kunt dat gerust vergelijken met de negatieven van je oude analoge camera. Een negatief heeft een langere toonschaal dan een afdruk op fotopapier kan weergeven. Daardoor hing het eindresultaat altijd sterk af van de afdrukcentrale die je negatieven afdrukte, of van de spullen die je in je eigen donkere kamer gebruikte. Niemand piekerde er natuurlijk over om de negatieven na het afdrukken weg te gooien en alleen de printjes te houden. Je kon immers later je negatieven op een andere manier vergroten. Donkerder, lichter, warmer, of zelfs met een compleet andere sfeer. Maar als je als digitale fotograaf jouw beelden alleen maar in jpeg opslaat, gooi je eigenlijk je digitale negatieven meteen weg.

Raw-bestanden daarentegen blijven altijd bruikbaar als digitaal negatief. En de programma's of plug-ins die raw-bestanden converteren naar tiff of jpeg worden steeds beter. Het kan dus heel goed zo zijn dat raw-bestanden van bijvoorbeeld een Canon 300D over een paar jaar beter ruisvrij kunnen worden gemaakt, een langere toon-

### schaal opleveren, en mooier verscherpt Een raw-bestand is eigenlijk een soort digitaal negatief

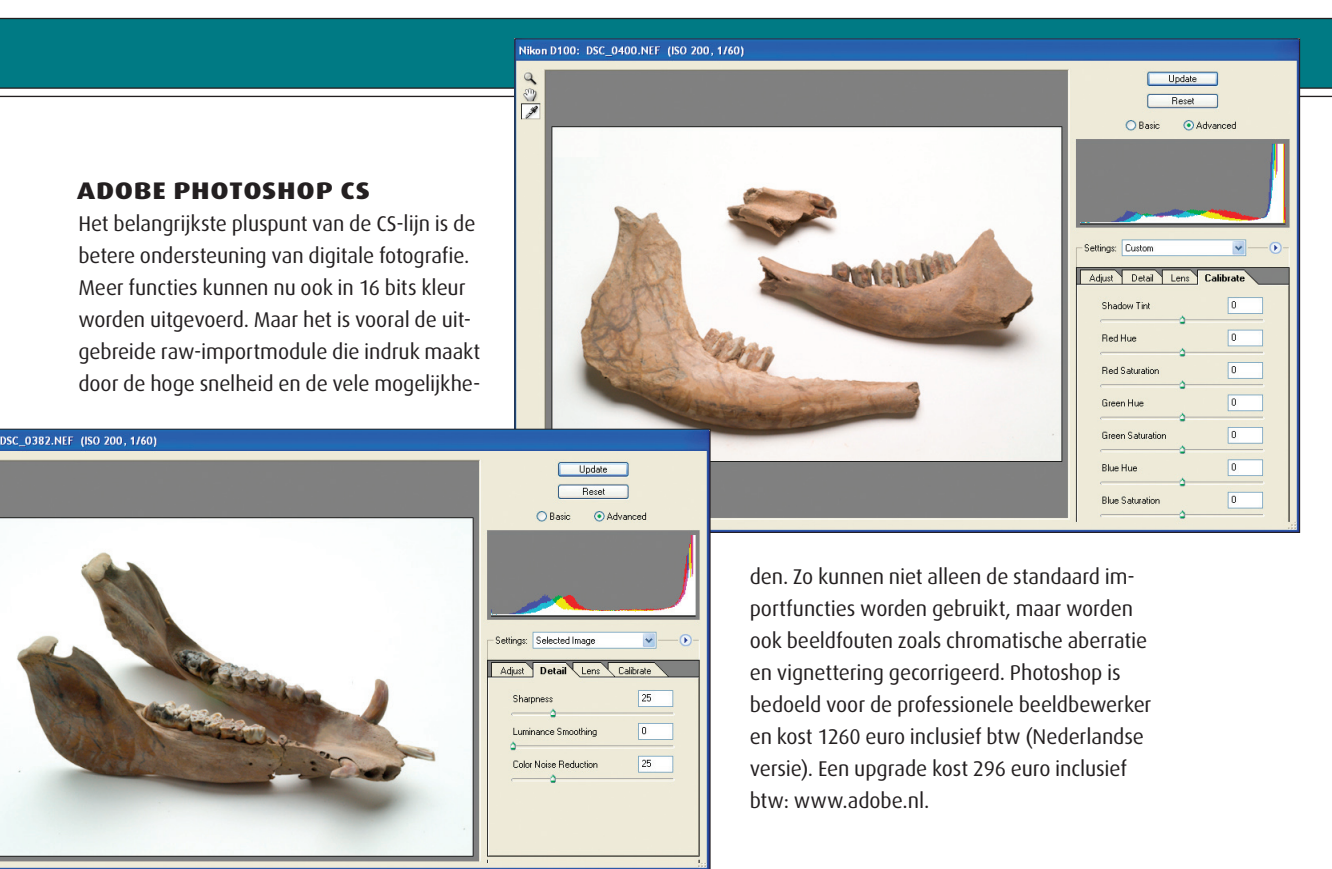

kunnen worden. Zo kun je jaren later betere resultaten behalen met hetzelfde oude digitale raw-'negatief'.

#### **Extra schuifruimte** Raw bestan-

den zijn meestal 12 bits per kleur, in tegenstelling tot de jpeg- en tiff-bestanden die met 8 bits per kleur uit je camera komen. Die vier bits extra per kleurkanaal geven meer armslag om te schuiven met de helderheid en het contrast. Dat geldt natuurlijk ook voor de 'kleurruimte' van je beeld, zonder dat dit nadelige invloed heeft op de kwaliteit van je uiteindelijke jpeg- of tiff-foto. Bovendien laat je die operatie niet aan je camera over. Je bepaalt zelf wat er gebeurt, en beoordeelt het resultaat op je computermonitor. Op die manier kun je het meest optimale beeld uit je 'digitale negatief' halen, trefzeker en snel. Trefzeker, omdat je zeer nauwkeurig verschillende instellingen van witbalans en helderheid kunt vergelijken. En snel, omdat een moderne computer in recordtempo veel verschillende opties op je scherm kan toveren.

#### **Mogelijkheden van raw** De

belangrijkste regelmogelijkheden waarover

je met de meeste raw-conversiesoftware beschikt, zijn:

**• WitbalanS** Geen zorgen meer of de witbalans tijdens de opname wel goed staat ingesteld! Achteraf kun je met je computer kiezen uit een aantal standaard witbalansinstellingen. Maar je kunt ook de witbalans optimaliseren door een beeldpartij aan te geven die neutraal wit of grijs moet zijn. Dat is met name erg handig als je met menglicht werkt, zoals kunstlicht aangevuld met daglicht. Fotografeer bij kritische opnamen eventueel een Kodak-grijstrap mee. Die kun je niet alleen gebruiken om de juiste belichting te bepalen, maar ook om nauwkeurig je witbalans in te stellen.

#### **• Kleurverzadiging**

Hoe verzadigd wil je de kleuren hebben? Dat hangt natuurlijk sterk af van je onderwerp. Een portret met tere huidtinten vraagt om een minder uitbundige kleurverzadiging dan een opname van een veld vol met kleurrijke tulpen. Tijdens de raw-conversie kun nog beslissen hoe verzadigd de kleurweergave moet zijn.

**• Helderheid en contrast** Hier

bepaal je zelf waar 'zwart' en waar 'wit' in je foto begint, en hoe contrastrijk de foto binnen die toonschaal is. Omdat het rawbestand meer kleurinformatie bevat dan de jpeg- of tiff-bestanden die normaliter uit je camera komen, kun je de belichting het beste in dit stadium optimaliseren. Bij het importeren van raw-bestanden probeer je immers te voorkomen dat de schaduwpartijen helemaal dichtlopen. Een jpeg-bestand zonder tekening in de schaduwen valt nog wel toonbaar te maken, maar een goede detaillering krijg je helaas nooit meer.

**• Verscherping** Alle camera's hebben een instelbare beeldverscherping ingebouwd. Dit is nodig omdat digitale opnamen een zekere mate van wolligheid vertonen. Alleen vragen verschillende soorten opnamen om verschillende hoeveelheden verscherping. Een portret kun je beter zo min mogelijk verscherpen, terwijl een strakke architectuuropname veel meer verscherping vergt. Het voortdurend bijregelen van de verscherping in de camera is een lastig karwei. Tijdens het importeren van het raw-bestand gaat dat veel makkelijker en nauwkeuriger. De meeste software

#### **PHASEONE CAPTURE ONE**

De Deense firma PhaseOne maakt topkwaliteit digitale achterwanden voor professionele midden- en grootformaatcamera's. De Denen hebben hun ervaring met de verwerking van ruwe bestanden van hun eigen achterwanden nu geïntegreerd in software voor camera's van derden.

De verwerking van de raw-bestanden is uitstekend, zowel op het gebied van toonbeheersing, densiteit als verscherping. De Capture One software is op dit moment alleen nog maar verkrijgbaar voor Nikon en Canon camera's, en wel in vier verschillende versies. De lichtste varianten zijn bedoeld voor consumenten, terwijl de PRO-versie extra functies voor professionals biedt. C1 LE kost 99 euro inclusief btw; C1 Pro 499 euro.

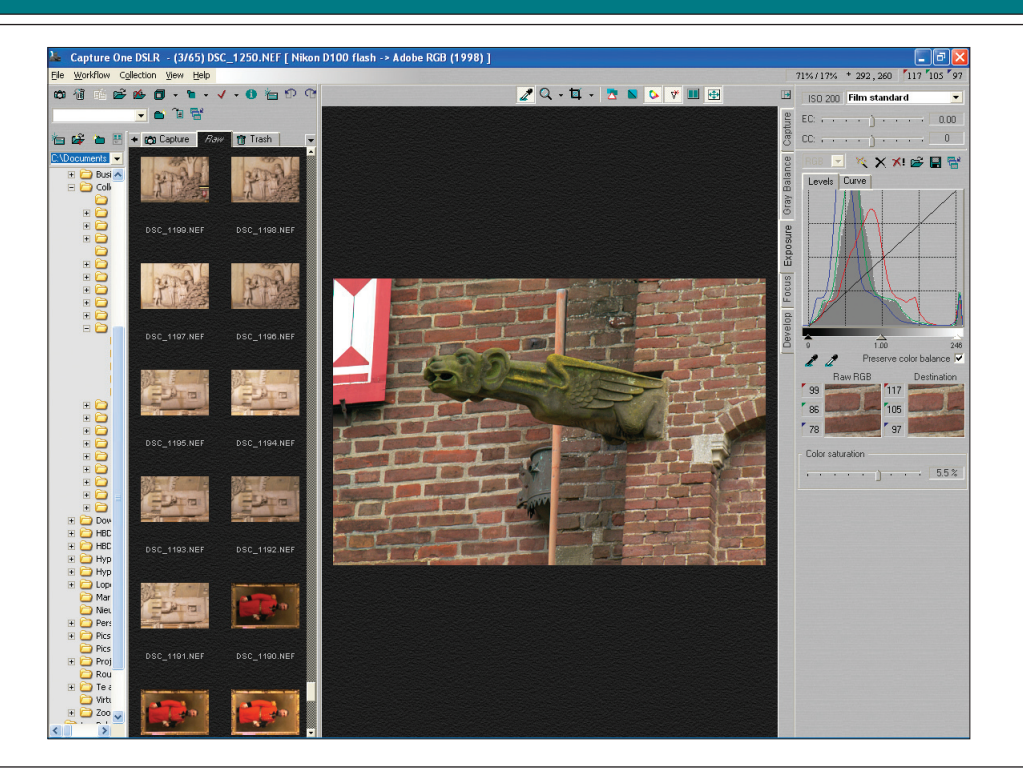

geeft een één-op-éénpreview van het resultaat, zodat je precies ziet wat je doet.

**• Ruisonderdrukking** Sommige camera's hebben uitstekende ruisonderdrukking-algoritmes; andere geven een beduidend slechter resultaat. Om ergernis achteraf te voorkomen, is het altijd beter om voor raw te kiezen en de ruisonderdrukking aan de software op je computer over te laten. Intelligente raw-conversiesoftware houdt rekening met de gevoeligheidsinstelling van je camera en de gebruikte sluitertijd. Daarenboven is de hoeveelheid ruisonderdrukking vaak heel precies in te stellen.

**De keerzijde van raw** Niet alle camera's kunnen opnamen als raw-bestanden opslaan. Op dit moment is die optie voorbehouden aan de duurdere compactcamera's alsmede alle spiegelreflexcamera's. Op zich een logische keuze. Wie veel geld over heeft voor goede beeldkwaliteit, zal ook het belang van een digitaal negatief onderkennen. In de toekomst worden hopelijk ook goedkopere modellen met deze optie uitgerust.

Er kleven ook nadelen aan het gebruik van raw. Ten eerste zijn raw-bestanden een stuk groter dan jpeg-bestanden. Dat scheelt dus

een hoop opnamen op je geheugenkaart. Vanwege de bestandsgrootte zijn sommige oudere camera's erg traag in het wegschrijven van raw-bestanden. Bij recente modellen is dat gelukkig steeds minder het geval. Toch blijft raw gewoon een slecht medium voor bepaalde takken van fotografie. Bijvoorbeeld als je snel achter elkaar series foto's wilt maken, zoals bij sportfotografie. Niets is zo frustrerend als de plaat van je leven aan je voorbij te zien glippen omdat de camera nog bezig is om de vorige opname weg te schrijven.

Tot slot vraagt de verwerking van rawbestanden extra handelingen op je computer. De zogenaamde 'workflow' – het proces tussen de eigenlijke opname en het kanten-klare bestand of afdruk – wordt langer. Daarom is het zaak om snelle en efficiënte conversiesoftware of plug-ins te gebruiken, zeker als je veel gebruikmaakt van raw. De kwaliteitswinst van raw kost je dan zo weinig mogelijk extra tijd.

> Als je veel met raw werkt is snelle en efficiënte conversiesoftware of plug-ins noodzakelijk

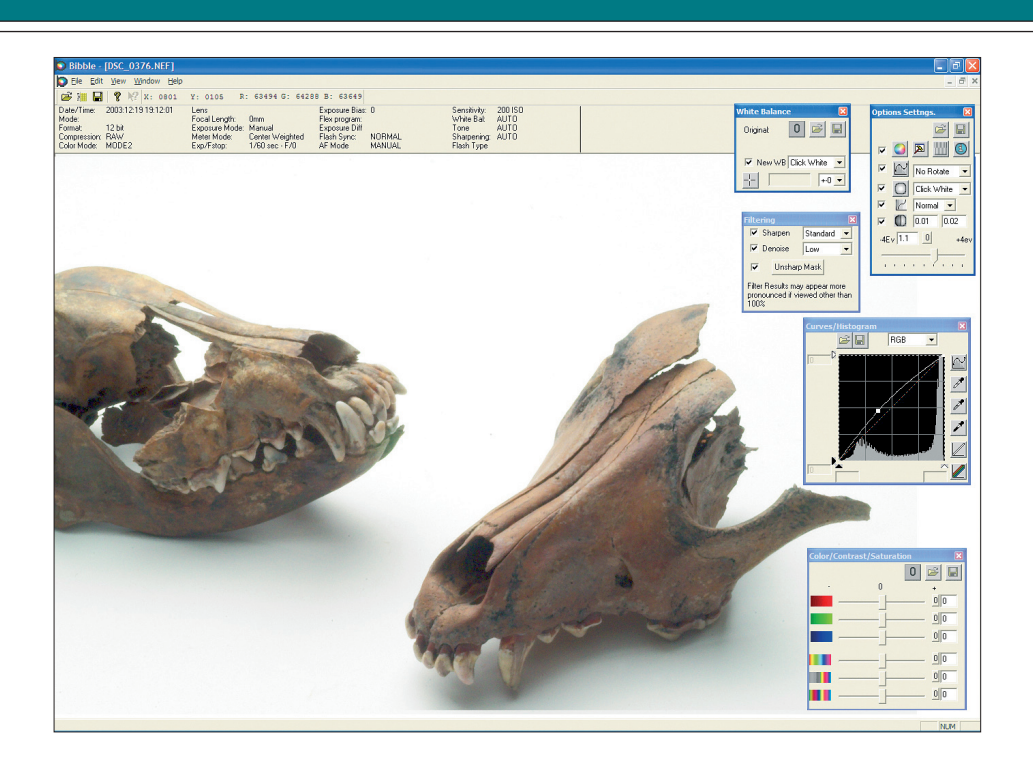

**Bibble** Bibble is een raw-conversieprogramma dat vroeger de leemte aan de onderkant van de markt opvulde. De laatste tijd wordt Bibble echter zeer onregelmatig ge-update. Daardoor ondersteunt het maar een paar camera's, en dat zijn bepaald niet de nieuwste modellen. De software boekt goede resultaten bij de conversie, en heeft een batchoptie plus een directe link naar Photoshop. Bibble kost 99 dollar: www.bibblelabs.com.

#### **De meerwaarde van raw**

Aan de hand van de opnamen die we van deze testopstelling hebben gemaakt, kun je duidelijk de voordelen van raw zien ten opzichte van jpeg. De extra beeldinformatie die het raw-be-

stand bevat, maakt het mogelijk om achteraf belichtingsfouten zonder probleem te corrigeren. Ook de witbalans kan naderhand worden veranderd zonder enig kwaliteitsverlies.

De testopstelling werd verlicht door een flitser. De flitsintensiteit en de sluitertijd bleven bij elke opname gelijk. Alleen het diafragma en het bestandsformaat verschilden per opname.

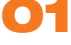

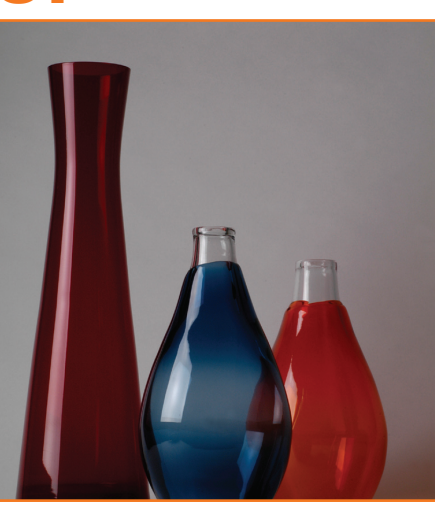

Opname direct in jpeg. Een duidelijk onderbelichte opname met diafragma F 22. Een somber beeld met dichtgelopen schaduwen.

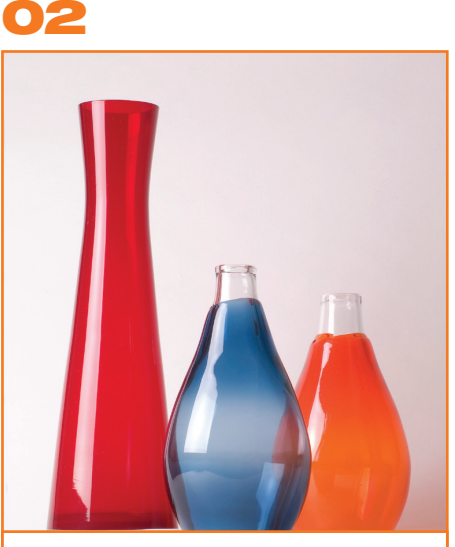

Dezelfde opname met hetzelfde diafragma F 22, maar nu opgenomen in raw. Dankzij de extra speelruimte van raw kun je tijdens het importeren van het bestand de toonschaal opschuiven. Zo krijg je toch nog een goed belichte opname.

03

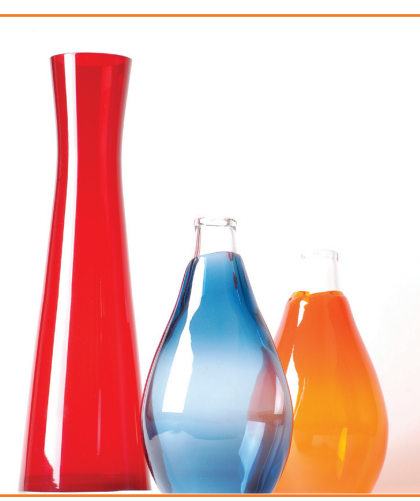

Opname direct in jpeg. Een groter diafragma (F 8) levert een overbelichte opname op. De hoge lichten vertonen geen detaillering meer.

#### 04

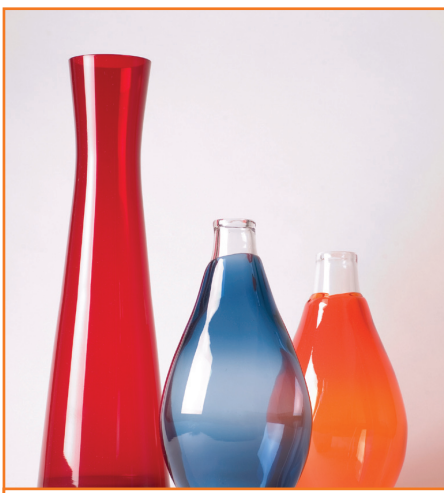

Dezelfde overbelichte opname met diafragma F 8, echter nu opgeslagen in raw in plaats van in jpeg. De rek in het rawbestand maakt het mogelijk om er alsnog een juist belichte foto van te maken.

 $\bullet$ 

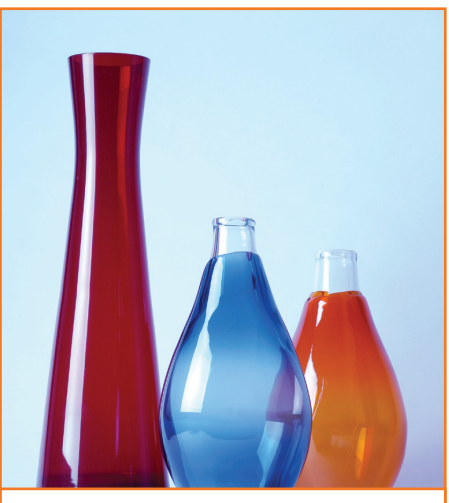

Een opname in jpeg, waarbij de witbalans opzettelijk verkeerd was ingesteld. Deze was ingesteld op gloeilamplicht, terwijl een flitser werd gebruikt die dezelfde kleurtemperatuur heeft als daglicht. De opname vertoont hierdoor een blauwzweem. Zo'n zweem kun je achteraf corrigeren, maar de oorspronkelijke kleuren krijg je er nooit volledig mee terug.

06

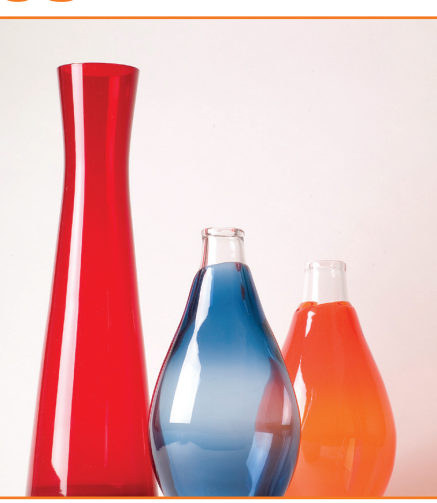

De witbalans stond ook bij deze rawopname op 'gloeilamp'. Maar dankzij de flexibiliteit van raw kon de witbalans achteraf opnieuw worden ingesteld. Bij deze procedure loopt de kleurweergave geen averij op.